# **CSS :** Le positionnement

# DISPOSITION DES ÉLÉMENTS

Dans un cours précédent, on a vu que les balises ont un type de « disposition » prédéfinit. Il est soit de type **inline** comme les balises **<a>**, **<img>**, **<span>**, etc. Soit de type **block** comme les balises **<p>**, **<ul>**, **<div>**, etc. Dans certain cas il est nécessaire de le modifier. Il s'agit alors de changer la propriété **display**.

Pour rappel :

- **display : block;** L'élément prend 100% de la largeur disponible.
- **display : inline;** L'élément prend la largeur de son contenu.

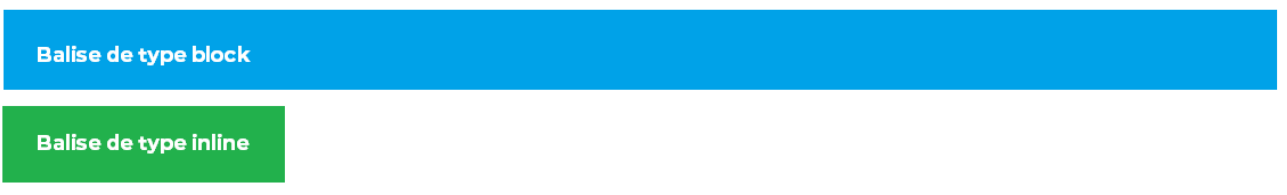

Sur une balise de type **inline**, il est impossible de redéfinir la taille (**width**) de celle-ci. Sur une balise de type **block** on peut redéfinir la taille, cependant, l'espace sera compensé par une marge (**margin**) pour compléter et atteindre 100% de la place disponible.

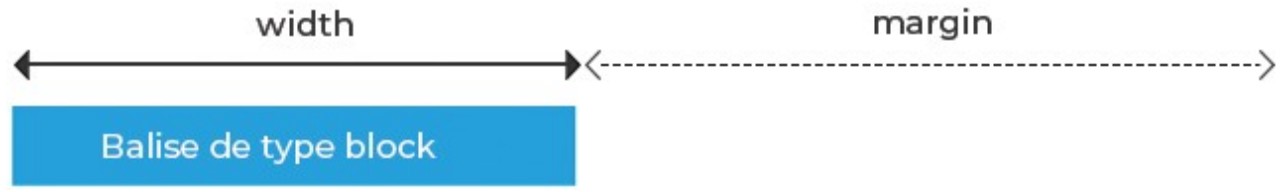

**À noter** : Pour avoir une balise qui ne prend pas 100% de la place disponible et dont on peut redéfinir la taille, il faut alors utiliser le type **inline-block**.

#### **display : flex;**

Cette propriété CSS est la méthode la plus simple pour aligner et disposer du contenu. Les différentes propriétés liées au **display: flex;** se mettent sur l'élément parent (le conteneur) dont on souhaite aligner les enfants.

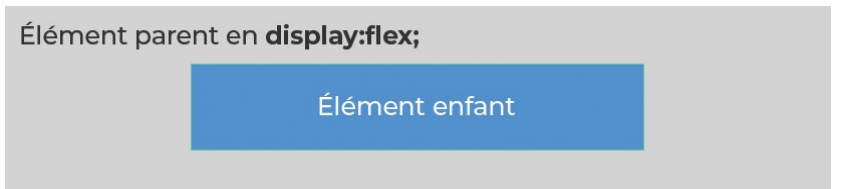

Propriétés liées au **display: flex :**

### **flex-direction** : Place les éléments en ligne ou en colonne et gère leurs directions.

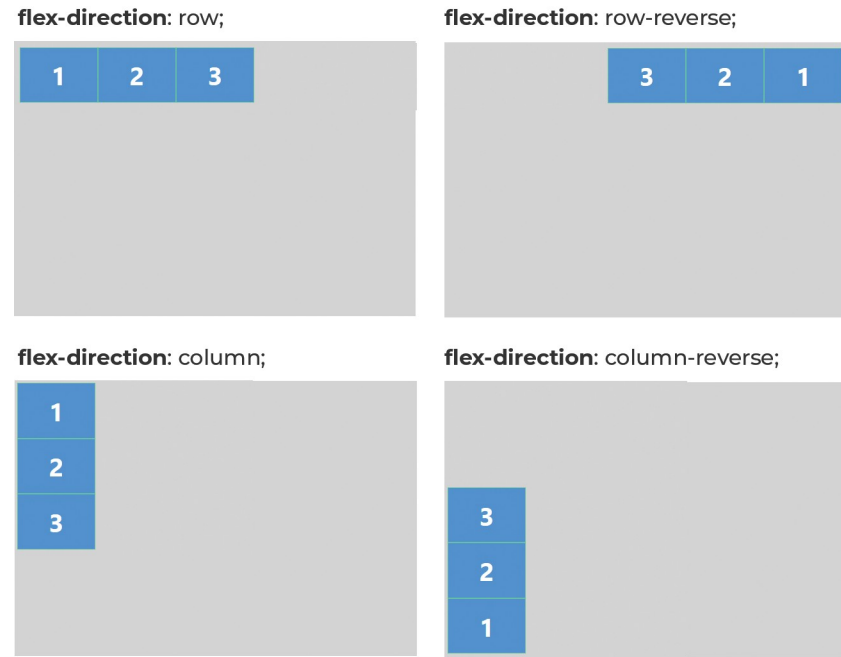

**justify-content** : Change l'alignement horizontal des éléments.

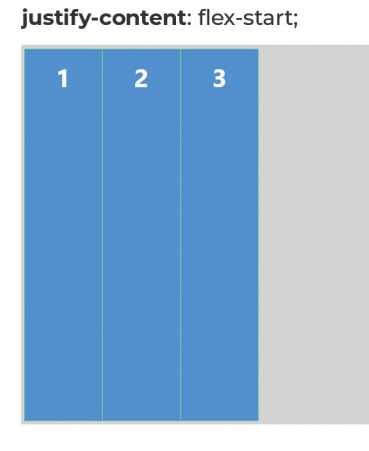

justify-content: space-between;

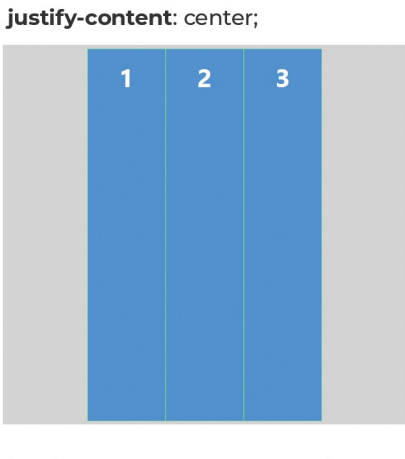

justify-content: flex-end;

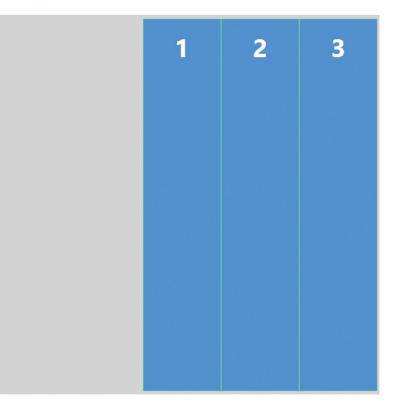

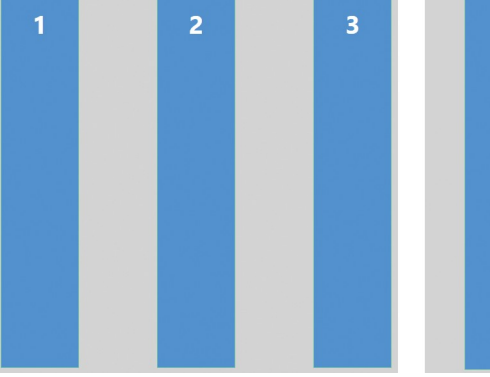

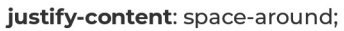

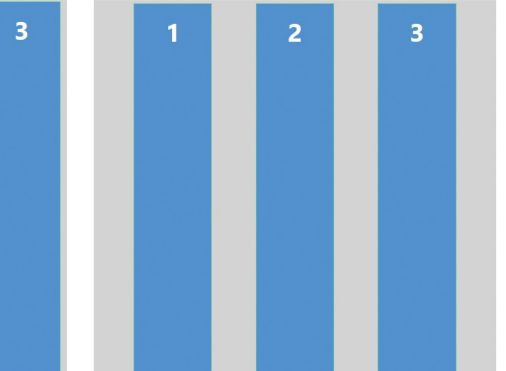

**align-items** : Change l'alignement vertical des éléments.

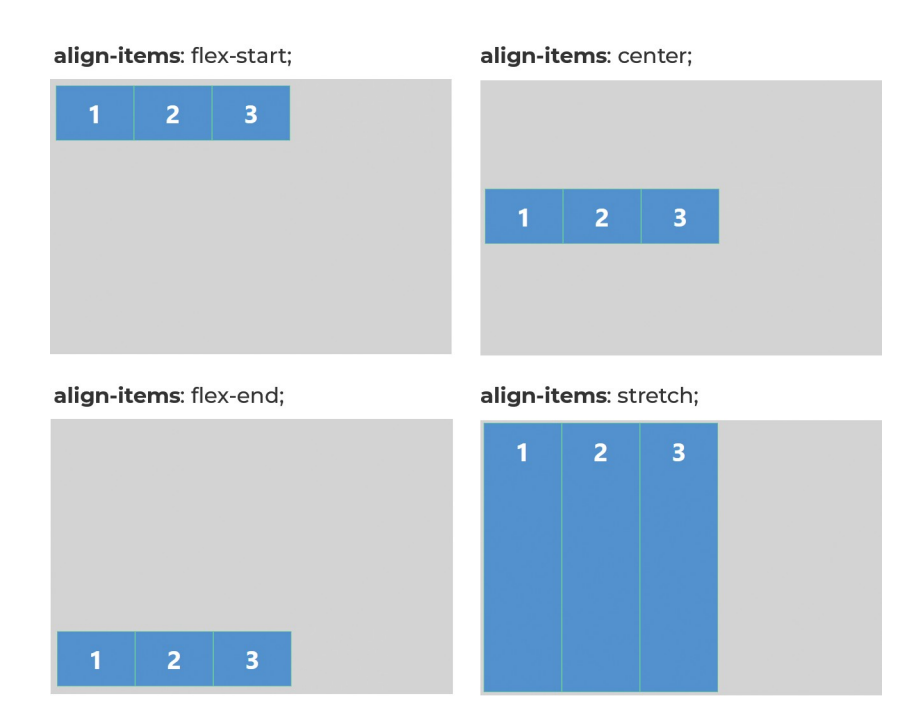

**flex-wrap** : Gère le passage à la lige des éléments.

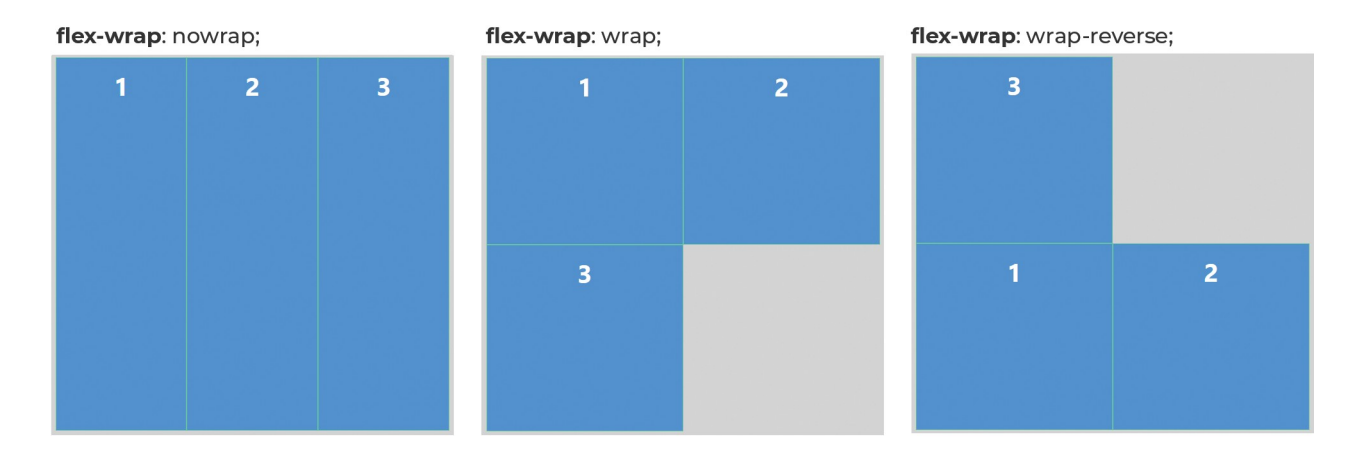

**align-content** : Gère l'alignement sur plusieurs lignes (doit donc avoir une propriété **flex-wrap** de type **wrap** ou **wrap-reverse**).

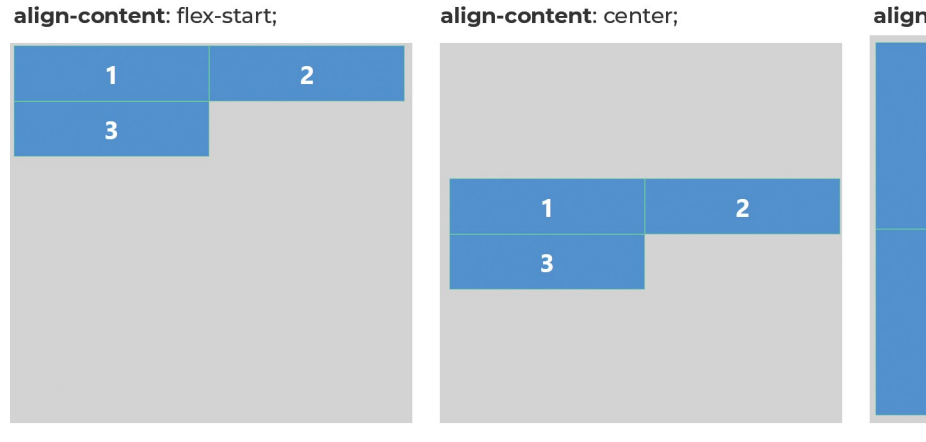

align-content: stretch;

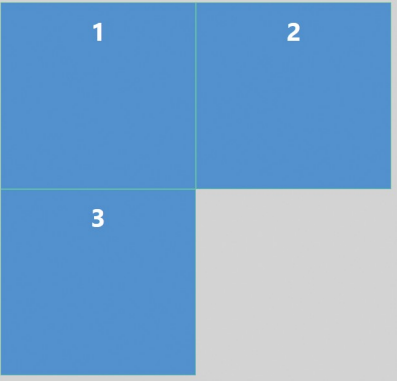

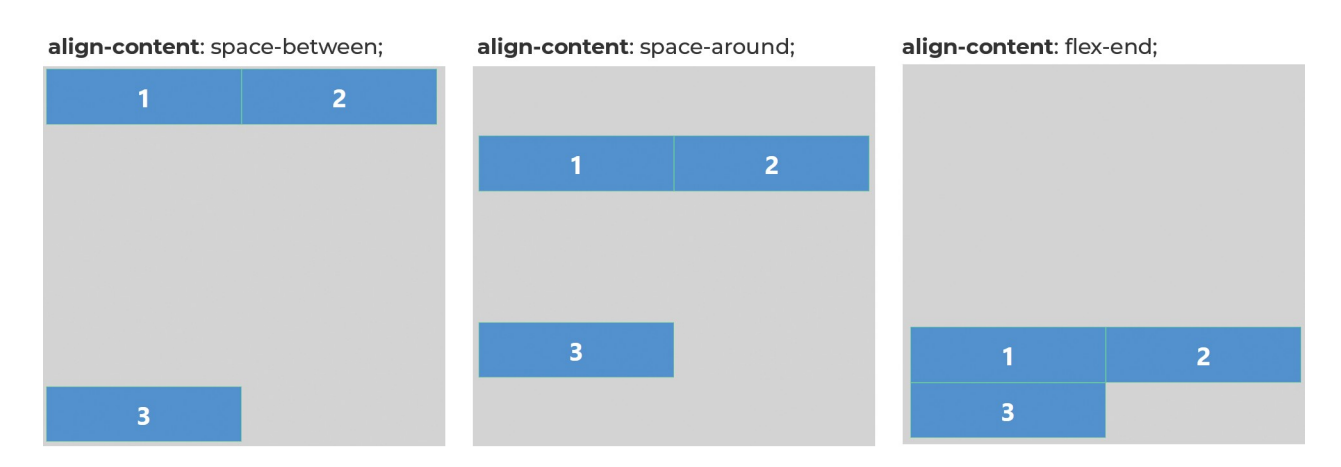

Par défaut, un élément en *display:flex;* à les propriétés suivantes :

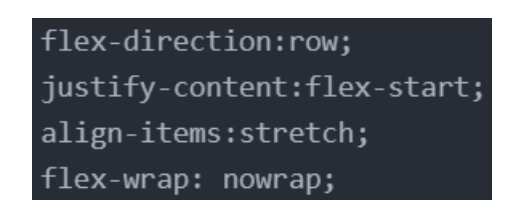

### MODIFIER LE FLUX

On appelle le flux de la page, l'ordre dans lequel les éléments sont appelés en HTML et donc l'ordre dans lequel ils sont affichés. Pour respecter cette position dans le flux les éléments ont par défaut une propriété CSS **position : static;**. Mais on a parfois besoin de modifier ce paramètre.

Les différents types de **position** :

- **relative** : respecte sa place dans le flux mais peut être décalé de sa position d'origine.
- **Absolute** : Sort du flux, il est positionné de manière absolue par rapport à la page. Peut être positionné par rapport à son parent si celui-ci est en **position : relative**.
- **Fixed** : Positionné de manière absolue, mais fixé par rapport à l'écran.
- **Sticky** : Garde sa place dans le flux, mais va rester fixé à son emplacement.

Lorsque l'on change le type de positionnement on peut alors redéfinir la position sur l'axe horizontal et sur l'axe verticale de l'élément. Avec les propriétés :

- **top** : replace l'élément sur l'axe verticale, en partant du haut.
- **bottom** : replace l'élément sur l'axe verticale, mais en partant du bas.
- **left** : replace l'élément sur l'axe horizontale, en partant de la gauche.
- **rigth** : replace l'élément sur l'axe horizontale, mais en partant de la droite.

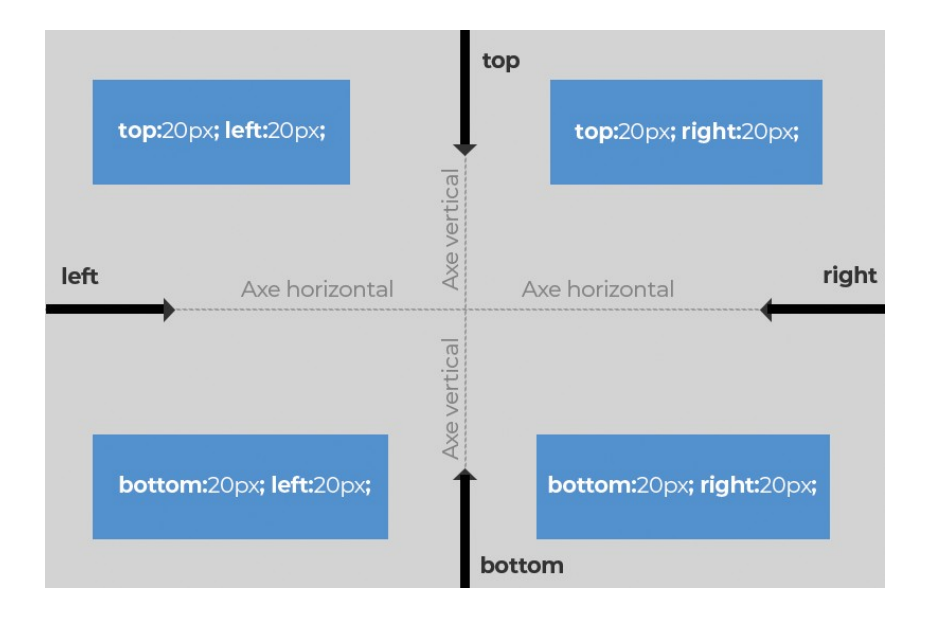

# LE NIVEAU D'EMPILEMENT

La propriété **z-index** permet de changer le niveau d'empilement des éléments dans la page. Par défaut, le niveau d'empilement suit le flux.

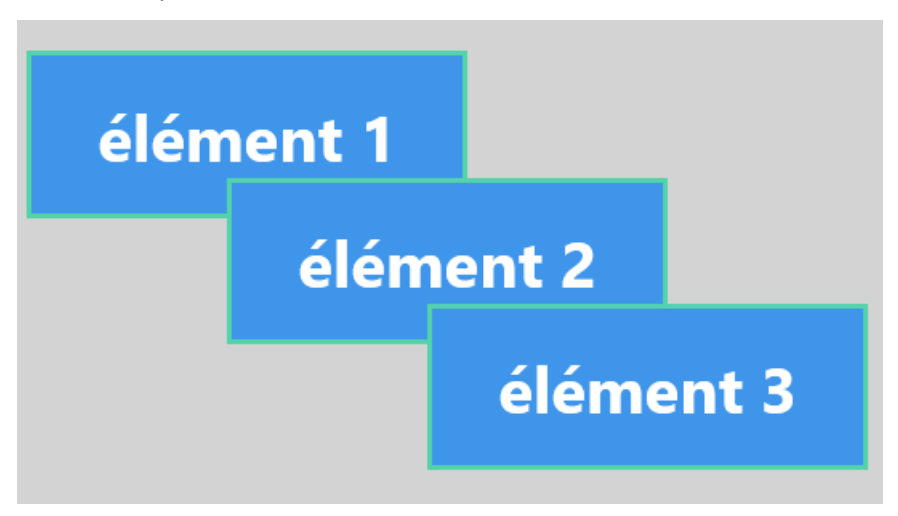

Plus la valeur du **z-index** est importante plus il se placera devant les autres éléments. Cette propriété fonctionne uniquement sur les éléments qui ont une propriété **position**.

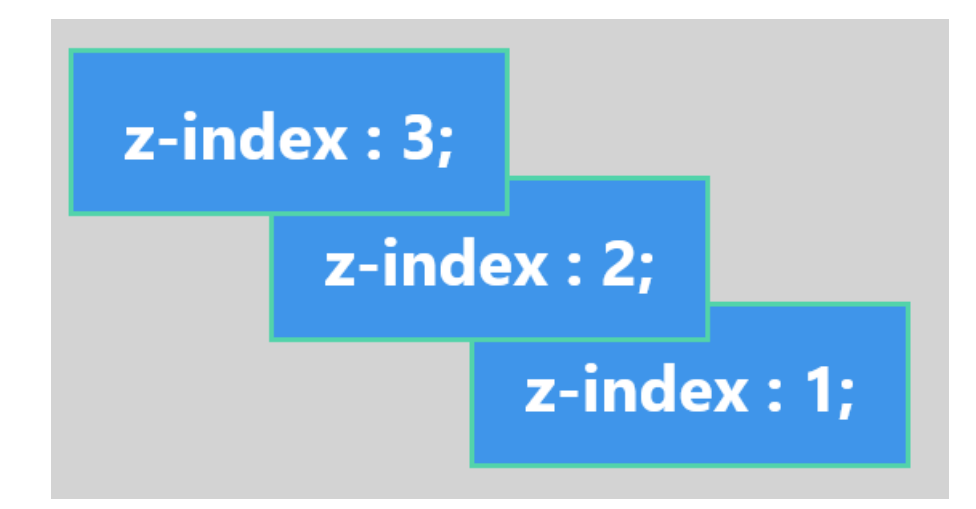